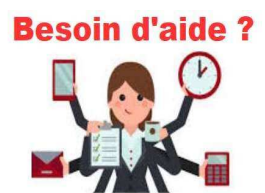

## **Accéder à l'ENT ?**

Rentrée 2021 : vous identifier avec EduConnect sera progressivement la seule façon d'accéder à l'ENT et donc à **Pronote**.

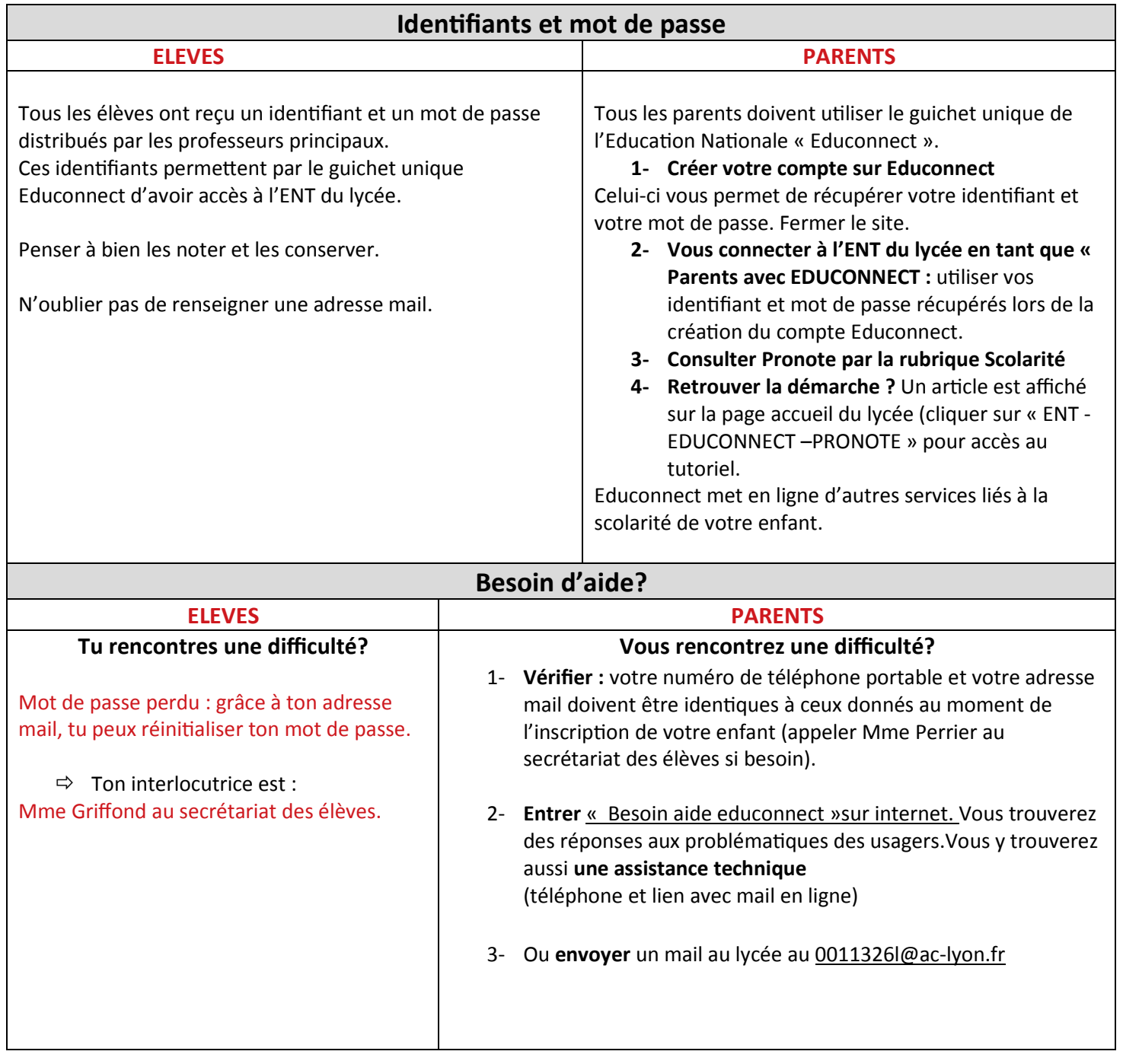